### Game of Pong

V3

Produced Dr. Siobhán Drohan

by: Mr. Colm Dunphy

Mr. Diarmuid O'Connor

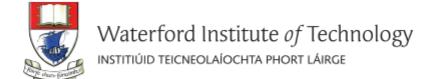

## Pong Versions - introduction

Programming 8

- v1 **Ball moving** from left to right of screen. Can bounce off top or bottom
- **v2** Mouse controlling the Paddle
- v3 Collision detection (ball bounces back). Changes made only to PongGame
- v4 Game Over (when 3 lives gone), Score (lives Lost). Output to Console. Changes made only to PongGame.
- v5 **Tournament** (no of games per tournament default is 5). Changes made only to PongGame.
- v6 new **Player class using arrays** (no statistics)
- v7 Player class using arrays (with statistics (Tournament Over highest, lowest, average score))
- v8 JOptionPane for I/O instead of console
- v9 alternative algorithm using Pythagoras Theorem

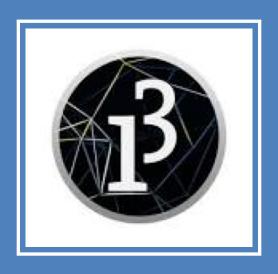

# Demo of Pong Game V3.0

## Classes in the PongGameV3.0

PongGame

ball
paddle

setup()
draw()
hitPaddle (paddle, ball)

Ball and Paddle classes → no change

In PongGame, **draw()** is updated to call the new **hitPaddle()** method.

**hitPaddle** uses a *collision detection* algorithm

- if the paddle and ball are touching
  - returns true
- false otherwise.

#### Paddle

Xcoord yCoord paddleHeight paddleWidth

Paddle(int, int)
update()
display()
getXCoord()
getYCoord()
getPaddleWidth()
getPaddleHeight()
setPaddleWidth(int)
setPaddleHeight(int)

#### Ball

xCoord yCoord diameter speedX speedY

Ball(float)
update()
display()
hit()
getXCoord()
getYCoord()
getDiameter()
setDiameter(float)
resetBall()

### Collision Detection Algorithm used in hitPaddle

#### Method signature:

boolean hitPaddle (Paddle paddle, Ball ball)

- 1) Measure the size of the gap between the paddle and the ball.
- 2) If the ball is too far away from the Paddle on the X axis to have a collision
- → return false
- 3) If the ball is too far away from the Paddle on the Y axis to have a collision
- → return false
- 4) Otherwise
- → return true.

## Recap – Drawing Modes: ellipse

- The default ellipse mode is CENTER
  - This means x & y positions for ellipse()
     specify the center of the ellipse
  - At the max width of the window,
     half the ellipse is seen

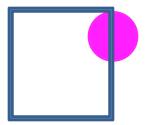

If we specify an x value > width + radius of the circle
 the circle has left the screen

## Recap – Drawing Modes: rect

- The default rect mode is CORNER
  - This means x & y positions for rect()
     specify the top left CORNER of the rectangle
  - At the max width of the window,
     the rectangle would be invisible
  - If we specify an x value which is the width of the screen – width of the rectangle it will be seen

## 1) Measuring size of the gap between the paddle and ball.

We need to first calculate **how far** away the ball is from the paddle on both the **x and the y** axis e.g.:

circleDistanceY = distance from center of circle to **center** of paddle circleDistanceX = distance from center of circle to **left** edge of paddle

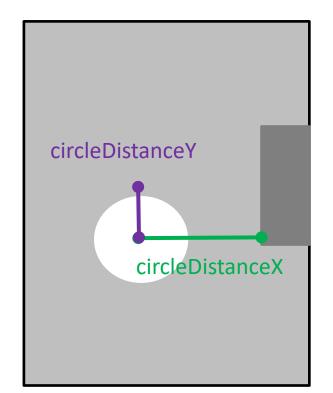

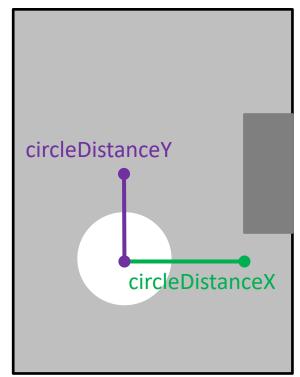

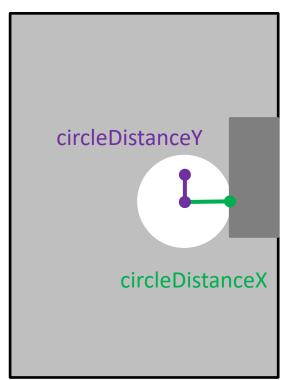

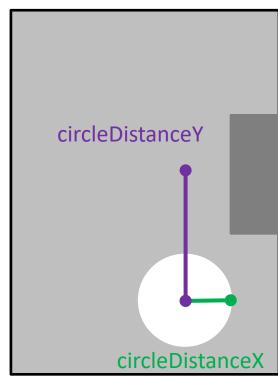

## 1) Measuring size of the gap between the paddle and ball.

```
(width,0)
circleDistanceY
             circleDistanceX
                                   (width, height)
```

```
boolean hitPaddle (Paddle paddle, Ball ball)

{

//These variables measure the magnitude of the gap between the paddle and ball.

float circleDistanceX

= abs(ball.getXCoord() - paddle.getXCoord());

float circleDistanceY

= abs(ball.getYCoord() - paddle.getYCoord() - paddle.getPaddleHeight()/2);

}
```

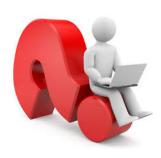

### Questions

Q1: What is the circleDistanceX if the circle is at (200,400)
And the paddle is at (380,100) with a paddle height of 100?

Q2: What is the circleDistanceY if the circle is at (200,400)
And the paddle is at (380,100) with a paddle height of 100?

## Collision Detection Algorithm

#### Method signature:

boolean hitPaddle (Paddle paddle, Ball ball)

- 1) Measure the size of the gap between the paddle and the ball.
- 2) If the ball is too far away from the Paddle on the X axis to have a collision
- → return false
- 3) If the ball is too far away from the Paddle on the Y axis to have a collision
- → return false
- 4) Otherwise
- → return true.

2) If ball is too far away from the Paddle on the X axis → return false

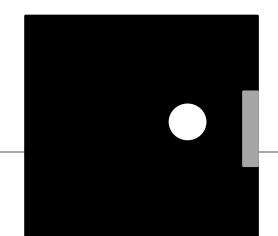

```
//The Ball is too far away from the Paddle on the X axis
// to have a collision,
// so abandon collision detection

if (circleDistanceX > (ball.getDiameter()/2)) {
   return false;
}
```

If ball is too far away from the Paddle on the **X** axis → return false

## Collision Detection Algorithm

#### Method signature:

boolean hitPaddle (Paddle paddle, Ball ball)

- 1) Measure the size of the gap between the paddle and the ball.
- 2) If the ball is too far away from the Paddle on the X axis to have a collision
- → return false
- 3) If the ball is too far away from the Paddle on the Y axis to have a collision
- → return false
- 4) Otherwise
- → return true.

3) If ball is too far away from the Paddle on the Y axis → return false

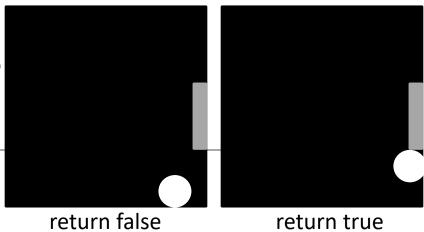

If ball is too far away from the Paddle on the **Y** axis → return false

## Collision Detection Algorithm

#### Method signature:

boolean hitPaddle (Paddle paddle, Ball ball)

- 1) Measure the size of the gap between the paddle and the ball.
- 2) If the ball is too far away from the Paddle on the X axis to have a collision
- → return false
- 3) If the ball is too far away from the Paddle on the Y axis to have a collision
- → return false
- 4) Otherwise
- → return true.

#### 4) Otherwise return true

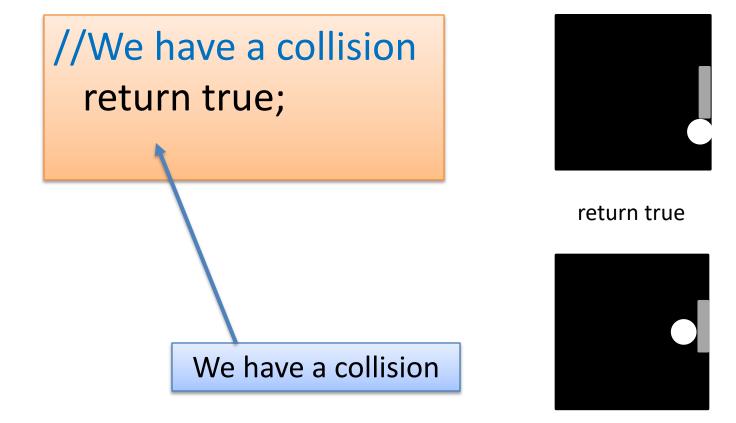

```
boolean hitPaddle (Paddle paddle, Ball ball)
 //These variables measure the magnitude of the gap between the paddle and ball.
 float circleDistanceX
         = abs(ball.getXCoord() - paddle.getXCoord());
 float circleDistanceY
         = abs(ball.getYCoord() - paddle.getYCoord() - paddle.getPaddleHeight()/2);
 //The Ball is too far away from the Paddle on the X axis to have a collision,
 //so abandon collision detection
 if (circleDistanceX > (ball.getDiameter()/2)) {
   return false;
 //The Ball is too far away from the Paddle on the Y axis to have a collision,
 //so abandon collision detection
 if (circleDistanceY > (paddle.getPaddleHeight()/2 + ball.getDiameter()/2)) {
   return false;
 //We have a collision
                                       hitPaddle()
 return true;
```

## hitPaddle (paddle, ball) method

- Call the hitPaddle (paddle,ball) method from the draw() method in our main PongGame class.
- Which in turn calls ball.hit() if true

```
void draw (){
 background(0); //Clear the background
 paddle.update(); //Update the paddle location in line with the cursor
 paddle.display(); //Draw the paddle in this new location
 ball.update(); // update the ball position.
 ball.display(); //Draw the ball at its new location
 //Set variable to true if ball and paddle are overlapping, false if not
 boolean collision = hitPaddle (paddle, ball);
 if (collision == true){
   ball.hit();
                              //the ball is hit i.e. reverse direction.
```

## Questions?

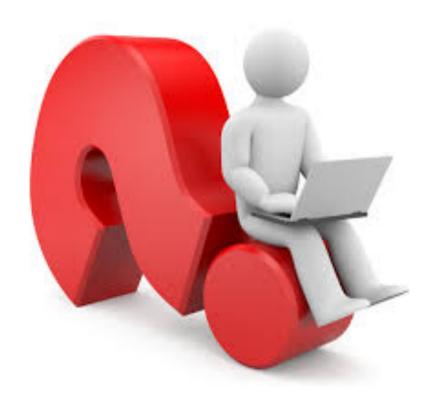

#### References

 Reas, C. & Fry, B. (2014) Processing – A Programming Handbook for Visual Designers and Artists, 2<sup>nd</sup> Edition, MIT Press, London.